## SeqAn3 - Sneak Preview

Hannes Hauswedell, Svenja Mehringer, Rene Rahn September 25, 2018

Freie Universität Berlin, MPI Molekulare Genetik

<span id="page-1-0"></span>Introduction to SeqAn3

Small Read Mapper

Outlook

## <span id="page-2-0"></span>Introduction to SeqAn3

From SeqAn2 to SeqAn3

- "Don't pay for what you don't use"
- ↑ If possible use compile-time computation
- $\cdot$  Generic algorithms, code re-use
- scale well to cope with large biological datasets
- many existing libraries to combine with

## Pitfalls of SegAn2

- Ahead of its time (good, but resulted in duplication with current Standard)
- "template subclassing" forced reinvention of many standard data types (e.g. own vector)
- over-verbose use of templates (necessary in C++98)
- $\cdot$  incohrent use of design-patterns
- $\cdot$  C-like free/global function interface  $\rightarrow$  unintuitive for programmers used to OOP (also no return values, use of out-parameters)
- incomprehensible error messages due to template voodoo
- $\rightarrow$  steep learning curve
- easier to learn
- readable error messages
- highly interoperable with the standard library and custom types
- less templates (at least less visible)
- higher code quality and smaller code-base
- $\cdot$  at least as fast as before
- $\cdot$  BUT probably not the exact same set of features

## SegAn3 technology choices

- use C++17. C++ Concepts and C++ Ranges
- use standard library where possible
- fully integrate the SDSL (succinct datastructure library)
- use existing tooling and drop custom solutions
- stay header-only and BSD-licensed (also dependencies)

Platform support:

- . currently only GCC7 and GCC8
- $\cdot$  experimental Clang support on the way
- · MSVC support likely not before C++20 (in 2020)

<span id="page-7-0"></span>Introduction to SeqAn3

C++ Concepts and C++ Ranges

SegAn2-style generic programming:

```
template <typename TValue, typename TSpec>
void print_first(String<TValue, TSpec> const & s)
 ࡿ
                  std :: \text{count} \iff \text{begin}(s) \iff \text{num}(s) \iff \text{numࢀ
```
SegAn3-style generic programming with Concepts:

```
template <std:: InputRange rng_t>
void print_first(rng_t && s)
ࡿ
    debug_stream << \starbegin(s) << '\n';
ࢀ
```
What is std:: InputRange?

- $\cdot$  It's a "concept", i.e. a set of requirements that a type needs to fulfill so that it is accepted as a template argument.
- $\cdot$  Requirements can be e.g. "has member function  $\cdot$  x()".
- $\cdot$  The type doesn't need to know about a a concept to satisfy it. (in contrast to "interfaces").
- . Concepts can be more or less specialised if one concept's requirements are a subset of the other one's; this means concepts can fully replace template-specialisation and/or inheritance as a mechanism for specialisation while seemlessly integrating with external types!

What is std:: InputRange concretely?

- $\cdot$  std::InputRange describes types over whom you can iterate from beginning to end by calling **begin** () and end() respectively; and whose iterators can be dereferenced
- Types that satisfy this are e.g. 'std:: vector<int> or std::string

Why speak of "ranges" and not "containers"?

- In modern C++ there is the paradigm of "ranges" which is more abstract than a "container".
- A "container" makes assumptions about storage and ownership, a range could be anything that you can iterator over.

What types of ranges are commonly used (in SegAn3)?

- 1. Containers: have ownership of the elements; e.g. std:: vector. std:: string. segan3::bitcompressed vector
- 2. Views: lazy-evaluated stateful algorithms on another range that also appear as a range  $(!)$ ; e.g. view:: reverse, segan3:: complement.
- 3. Adaptations of streams and stream-like objects: An input stream can be modeled as a single-pass input range; e.g. seqan3:: sequence file input, seqan3::aligment file output

### Modern C++ - Ranges - Views

- $\cdot$  Views don't own anything, they contain only reference/pointer to another range and "algorithm", can copied cheaply
- $\cdot$  views can be combined via piping, like on the unix command line, but they are lazy-evaluated when you access them

Example:

```
std :: vector <math>\{nt > vec\{1, 5, 6, 8, 5\};auto v = v e c│ view::transform([] (int i) { return i*i; })<br>.
          view :: drop(2);
std :: cout << *v. begin() << '\n'; // prints '36'
```
# <span id="page-14-0"></span>Introduction to SeqAn3

SeqAn3 Alphabets and views

## SeqAn3 - alphabet module

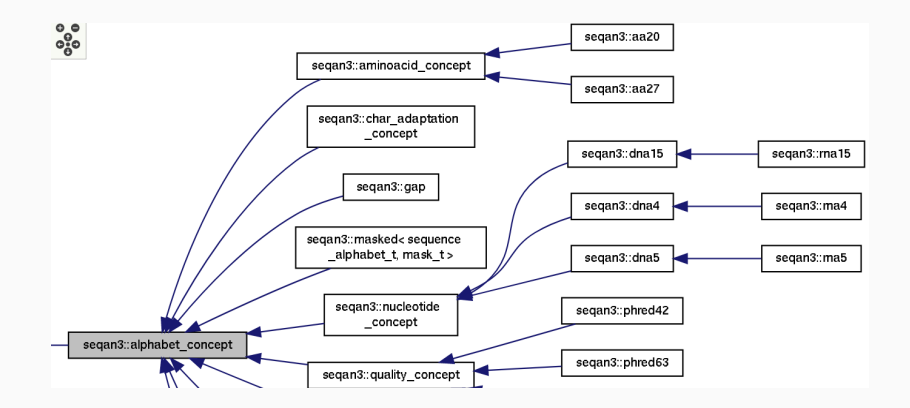

Reverse complement via view:

```
// note that this _dna5 suffix is required:
std:: vector <dna5> vec{"AGATTAC" dna5};
```

```
// just like "GTAATCT"_dna5 but is generated on demand:
auto v = vec | view:: reverse | view:: complement;
```

```
// copy into a new vector to "save" results:
std:: vector <dna5> vec2\{v\};
```
Translation via view·

```
\mathsf{std}: vector <dna5> vec\{ "ACGTACGTACGTA" _{\_}dna5\};ࡶࡶ ʴࠁ Ǧ ɵ ʴǦƝʸ ȰDž ŒȚǦȠȰ ŒƀǦƊɵ Ǻ ʗ ɵ ʂ Ȉ Ǧ Ȃ Ɲ ࢦ óĪğß ࢦ ࡸŒŒࠂࠂ ࡩ
auto v1 = vec / view:: translate_single;
```

```
// with six-frame translation view is 2-dimensional:
auto v2 = vec view:: translate;
ࢄ ßóĪ ࡪ óĪğß ࡪ Īğßó ࡪ ğßó ࡪ ßóĪğ ࡪ óĪğß ࢃ ऌऌ ࡶࡶ
```
Accessing only 'v2[4][1]' will result in only exactly three bases being reverse-complemented and translated.

<span id="page-18-0"></span>Introduction to SeqAn3

Small Read Mapper

Outlook

## <span id="page-19-0"></span>**Small Read Mapper**

Setup

```
Ubuntu >= 18.04
```

```
sudo apt-get install gcc
```
ࠁ߽ࡱࠅ߾ *>* ċŷʞȣʉʞ

```
sudo add-apt-repository ppa:ubuntu-toolchain-r/test
sudo apt-get update
sudo apt-get install gcc-7
```
MacOS using Homebrew

brew install gcc@7

```
MacOS using MacPorts
```
ɻʞƌȴ ɠȴɫʉ ǩ ȣ ɻ ʉ Œȋȋ NJƁƁࠄ ߾߿

### Setup

```
mkdir tutorial
d tutorial
mkdir build
```

```
git clone -b 01_setup_app \
    https://github.com/eseiler/SegAn3_read_mapper.git
```
git clone — recursive https://github.com/segan/segan3.git

```
cd build
cmake ../ SeqAn3_read_mapper -DCMAKE_CXX_COMPILER=g++-7
    -DSEQAN3<sub>_DIR</sub> = ../ segan3
make
./ mapper
```
## <span id="page-22-0"></span>**Small Read Mapper**

Argument Parser

 $\frac{1}{2}$  / my\_program -f -i 3 /tmp/my\_file.txt

./my program  $-f - i$  3 /tmp/my file.txt

```
./my program -f - i 3 /tmp/my file.txt
```
SegAn 3 Built-in Functionality:

• Deduce options and positional options automatically

```
./my program -f - i 3 /tmp/my file.txt
```
- Deduce options and positional options automatically
- $\cdot$  Check if the command line call is ill-formed

```
./my program -f - i 3 /tmp/my file.txt
```
- Deduce options and positional options automatically
- $\cdot$  Check if the command line call is ill-formed
- · Provide default values

```
./my program -f - i 3 /tmp/my file.txt
```
- Deduce options and positional options automatically
- $\cdot$  Check if the command line call is ill-formed
- · Provide default values
- $\cdot$  Check arguments for contrains (e.g. file extension)

ࡿ

```
#include <segan3/argument parser/all.hpp>
```

```
int main(int argc, const char ** argy)
```

```
segan3:: argument_parser p("test", argc, argv);
```

```
ࡶࡶ ɵɛ ƝƀǦŒȈǦ ˍ Ɲ ŒȈȈ ʗɵƝɥ ʴŒȈʗƝɵ ˁȰʗ ʸŒȠʂ ʂȰ ɛŒɥɵƝ
int \{0\}:
std :: string name{}bool my_{flag}{false};
```
*// for each value add an (positional )option call* p.add\_option(my\_int, 'i', "integer", "desc");  $p.add_{positional\_option(name, "desc")$ ; p.add\_flag(my\_flag, "f", "flag", "desc");

p.parse(); // in the end, call parse

### Argument Parser

#### try

```
ࡿ
    p.parse(); // in the end, call parse
ࢀ
catch (segan3: parser_invalid_argument const & ext)
ࡿ
    // The user did something wrong!
    ࡶࡶ Ø ɥǦȠ ʂ Ȱʗʂ Œ ƀʗɵʂȰȚǦˍƝƊ Ɲ ɥ ɥȰ ɥ ȚƝɵɵŒLjƝ
    std :: cerr \leq "oops.." \leq ext. what ();
    return -1;
ࢀ
catch (segan3: parser interruption const &)
ࡿ
    ࡶࡶ ƝˀɛƝƀʂƝƊ ŶƝǛŒʴǦȰʗɥ ȰȠ ɵ ɛ Ɲ ƀǦ ŒȈ ɥƝɡʗƝɵ ʂɵ
    // (e.g. '——help')
    return 0;
ࢀ
```
Tasks:

- 1. Read the genome file name via command line.
- 2. Read in the read sequences file name via command line.
- 3. Read in the output file name via command line.
- 4. Add an integer option called "m/max\_error" that will configure the search later on.

Data structures that you will need:

argument parser, std: string

Bonus Tasks:

- Restrict the the max error option to positive numbers.
- $\cdot$  Set the max error option to required.

<span id="page-32-0"></span>**Small Read Mapper** 

Sequence file input

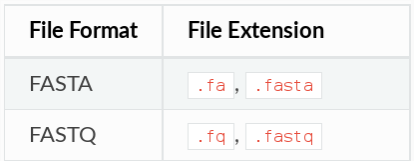

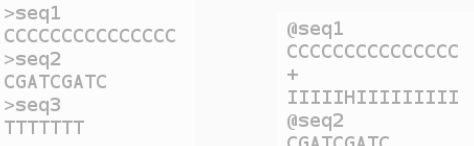

```
Construct a Sequence File Object:
```
 $sequence_file_input fin{''/tmp/my.fasta''};$ 

Can be constructed from:

- $\cdot$  a filename (format detection based on extension)
- a stream object (e.g. std::stringstream; format has to be specified)

A Sequence File is an input range over records.

InputRange Something you can iterate over. Record Similar to std::tuple.

```
sequence_file_input fin{"/tmp/my.fasta"};
for (auto & rec : fin)debug_stream << get<field :: ID > (rec) << '\n';
    debug_stream << get<field :: SEQ>(rec) << '\n';
    //debug_stream << get<field:: QUAL > (rec) << '|n';
```
A Sequence File is an input range over records.

InputRange Something you can iterate over. Record Similar to std::tuple.

```
sequence_file_input fin{"/tmp/my.fasta"};
for (auto \& [ seq, id, qual ] : fin)
    debug_stream << id << '\n';
    debug_stream << seq << \langle n' \rangle;
    // debug_stream << qual << '\n':
```
### Sequence input

#### Your Task

- 1. Read in the genome file (FASTA).
- 2. Read in the reads (FASTO).
- 3. Print the first 10 letters of the genome
- 4. Print the first read's sequence and quality string

Data structures that you will need:

```
sequence_file_input
std \cdot \cdot \text{vector} < dna5>
debug_stream // for easy printing
view :: take // not mandatory
```
## <span id="page-38-0"></span>**Small Read Mapper**

Search Module

- · Indices:
	- FM index, Bi-FM index (based on the SDSL)
	- K-mer index (coming soon)
- · Indices·
	- $\cdot$  FM index, Bi-FM index (based on the SDSL)
	- K-mer index (coming soon)
- $\cdot$  Search algorithms:
	- one search interface
	- **·** wrapping different search algorithms
	- selecting the best search strategy based on input

#### Searching an index

```
 ǩȣƁȋʞƌƟ औɻƟɧŒȣࡷࠀ ŒȋɠǞŒŷƟʉ ࡷ ȣʞƁȋƟȴ ʉǩƌƟ ࡷƌȣŒࠁ ࡱ Ǟɠɠओ
#include <segan3/io/stream/debug_stream.hpp>
#include <segan3/search/all.hpp>
using namespace seqan3;
using namespace segan3: literal:
int main()
ࡿ
    dna4_vector genome{"AAGCTACGAAACGT"_dna4};
    fm index index {genome};
    debug_stream << search(index, "ACG"_dna4);
    return 0;
```
### Search module

- max error(total{int}, substitution{int}, insertion{int}, deletion{int})
- max error rate(total{double}, substitution{double}.  $^{\rm{}}$ insertion{double}, deletion{double})
- $\cdot$  mode(all / all best / best)

#### Piping configs

```
auto cfg =search_cfg :: max_error(search_cfg :: total{1}, ...)search_cfg::mode(ssearch_cfg::best);
```
search(indexed\_genome, "ACG"\_dna4, cfg);

- arbitrary order and subset of error types. e.g. max error(deletion{2})
- $\cdot$  mode(all / all best / best / strata{2})
- output (text position / index iterator)
- on\_hit(delegate)

Tasks:

- 1. Build an index on the reference genome.
- 2. Search the reads with max error.
- 3. Output the hit positions in the text.

Data structures and functions that you will need:

```
fm_index search(index, queries, cfg);
max_error(total{0}, substitution{0},insertion {0}, deletion{0});
mode(al/ best);
```
Bonus Tasks:

- Introduce a flag to toggle between "best" and "all".
- Introduce a flag to toggle between Hamming distance (substitutions only) and Edit distance (all error types).  $\frac{1}{3}$

## <span id="page-45-0"></span>**Small Read Mapper**

Alignment

Compute sequence similarity between pair of sequences (dna, amino-acid)

- global/semi-global  $\bullet$
- local  $\ddot{\phantom{0}}$

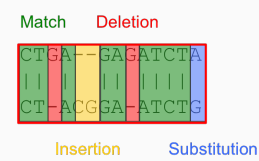

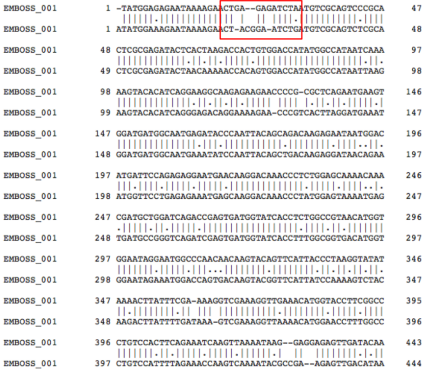

- SeqAn implementation allows for over 500 variations of standard alignment kernel
- SegAn3 offers generic and easy-to-use interface to handle configurations and to check for consistency at compile time or runtime.
- Let's first have a look at an example:

## Alignment

Alignment Configurations:

- · Dedicated namespace align cfg
- Configurations for different settings: score, gap, global, sequence ends, output
	- Variable configurations:  $gap(gap-cost{-1})$
	- · Static configurations: output<align\_result\_key::score>
	- Hybrid configurations: sequence ends<free ends at::seq1> | sequence\_ends<>(free\_ends\_at::seq1)
- Configuration shortcuts:  $edit \leq$  global | score(nucleotide scoring scheme{}) |  $gap(gap cost{-1})$

```
#include <segan3/alignment/all.hpp>
 ǩȣƁȋʞƌƟ औɻƟɧŒȣࡷࠀ ŒȋɠǞŒŷƟʉ ࡷ ȣʞƁȋƟȴ ʉǩƌƟ ࡷƌȣŒࠁ ࡱ Ǟɠɠओ
#include <segan3/io/stream/debug_stream.hpp>
using namespace segan3;
```

```
using namespace seqan3: literal;
```
ࡿ

ࢀ

```
int main()
    dna4_vector seq1{"ACGTGATG"_dna4};
    dna4_vector seq2{"AGTGATACT"_dna4};
    auto cfg = align_cfg::globalalign_cfg::score(nucleotide_scoring_scheme{
            match\_score{4}, mismatchscore{-5}align_cfg::gap(gap_score{-1},gap open score{-11})
        align_cfg::output<align_result_key::trace >;
    \frac{1}{2}
```

```
int main()
ࡿ
    ࡰ ࡰ ࡰ ࡶࡶ
    auto rng = align_pairwise(std::tie(seq1, seq2),
                                  cfg) :
    for (auto && res : rng)
    ࡿ
        auto && [gap1, gap2] = res.trace();debug_stream << res.score() <<
              gap1 \lt\lt' '\n' \lt\ltgap2 \leq' \n\ln';
    ࢀ
    return 0;
ࢀ
```
Tasks:

- 1. Get the respective slice of the genome
- 2. Compute the respective alignments with edit distance.
- 3. Print the alignment.

<span id="page-53-0"></span>**Small Read Mapper** 

Alignment File Output

### The Alignment File structure is the same as for Sequence File.

Key features:

- $\cdot$  The file object is treated as a range of records.
- The format is automatically deduced by the filename.
- $\cdot$  You can select the fields (columns) to read/write.

### **SAM** format

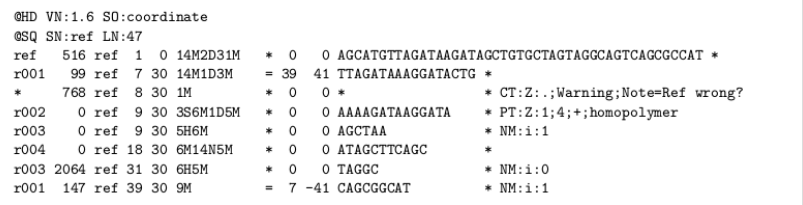

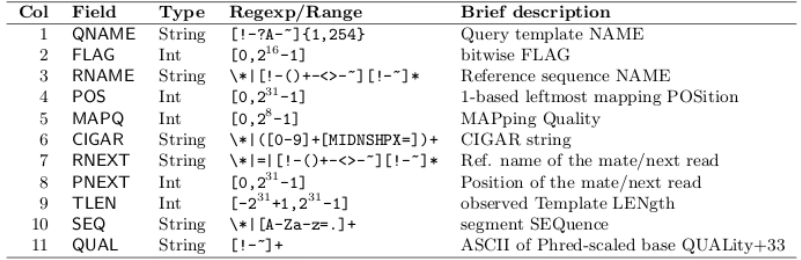

#### Construct the alignment file

```
alignment file output fout{"/tmp/my.sam"};
```
You may specialize the following:

- Fields: The fields to write
- Valid formats: Which formats does yours file accept.
- $\cdot$  Stream: Which stream type you want to read from/print to.

Again the Alignment File is a range of records.

So the easiest way is to push back a record to the file.

Again the Alignment File is a range of records.

So the easiest way is to push back a record to the file. The

SegAn<sub>3</sub> Record:

record < type\_list, field\_list >

where the type list specifies the types that will give the record, and field\_list gives a list of fields corresponding to the types.

Again the Alignment File is a range of records.

So the easiest way is to push back a record to the file. The

SegAn<sub>3</sub> Record:

```
record <type_list, field_list >
```
where the type list specifies the types that will give the record, and field\_list gives a list of fields corresponding to the types.

```
using types_t = type_list <dna5_vector, std:: string >;
using fields t = fields \le field \le SEQ, field \le ID \ge;
```

```
using record_t = record <types_t, fields_t >;
```
The header object is stored in the file object and written once before the first record is written.

alignment\_file\_output fout{"/tmp/my.sam"};

*I*/ always give the reference information [required] *I*/ The following adds information for the reference // "ref" of length 1000 with no extra information.

fout  $, \text{header}() \text{ or } \text{ref}_\text{dict}$   $[ "ref" ] = {1000, std::string} \} ;$ 

 $\left\{ \right.$ 

#include <segan3/io/alignment file/all.hpp>

```
using namespace segan3;
using namespace segan3: literal;
int main()
ࡿ
    using type_t = type_list < diag\_vector, std::string >;using fields_t = fields < field :: SEQ, field :: REF_lD >;using record_t = record < t, fields_t >;
    dna5 vector seq = "ACGCGATCG" dna5:
    std :: string id = "ref";
    alignment_file_output fout{"/tmp/my.sam"};
    fout , \text{header}(), \text{ref}_\text{dist}[\text{id}] = \{1000, \text{std} : \text{string} \{\}\},four. push\_back(record_t{seq, id});
```
<span id="page-62-0"></span>Introduction to SeqAn3

Small Read Mapper

Outlook

## SegAn3 - alphabet-based views

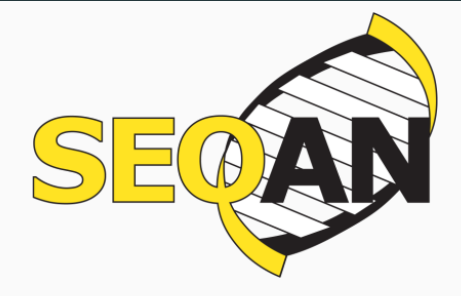

Expect a first release around Christmas!

Follow and/or star us on GitHub: https://github.com/segan/segan3

Subscribe to our mailing list: https://lists.fu-berlin.de/listinfo/segan-dev

Follow us on Twitter: @SeqAnLib